## <span id="page-0-0"></span>Genel Dekont Kaydı

Genel Dekont Kaydı; Finans Bölümü'nde, "Kayıt/Dekont" menüsünün altında yer alır. Genel Dekont Kaydı; masraf faturalarının kayıtları, hesaplar arası virman işlemleri veya ithalat/ihracat işlemleri ile ilgili mal bedel ve masraflarının kaydedildiği bölümdür. Genel Dekont Kaydı, bir veya birden fazla cari, muhasebe, banka ve stok hesaplarını ilgilendiren tutar transferlerinde kullanılır. Ön muhasebenin mahsup fişine benzer. Sınırsız kayıt girilebilir. Genel Dekont Kaydı; Dekont Saha-1 ve [Dekont Saha-2](#page-0-0) olmak üzere iki sekmeden oluşur.

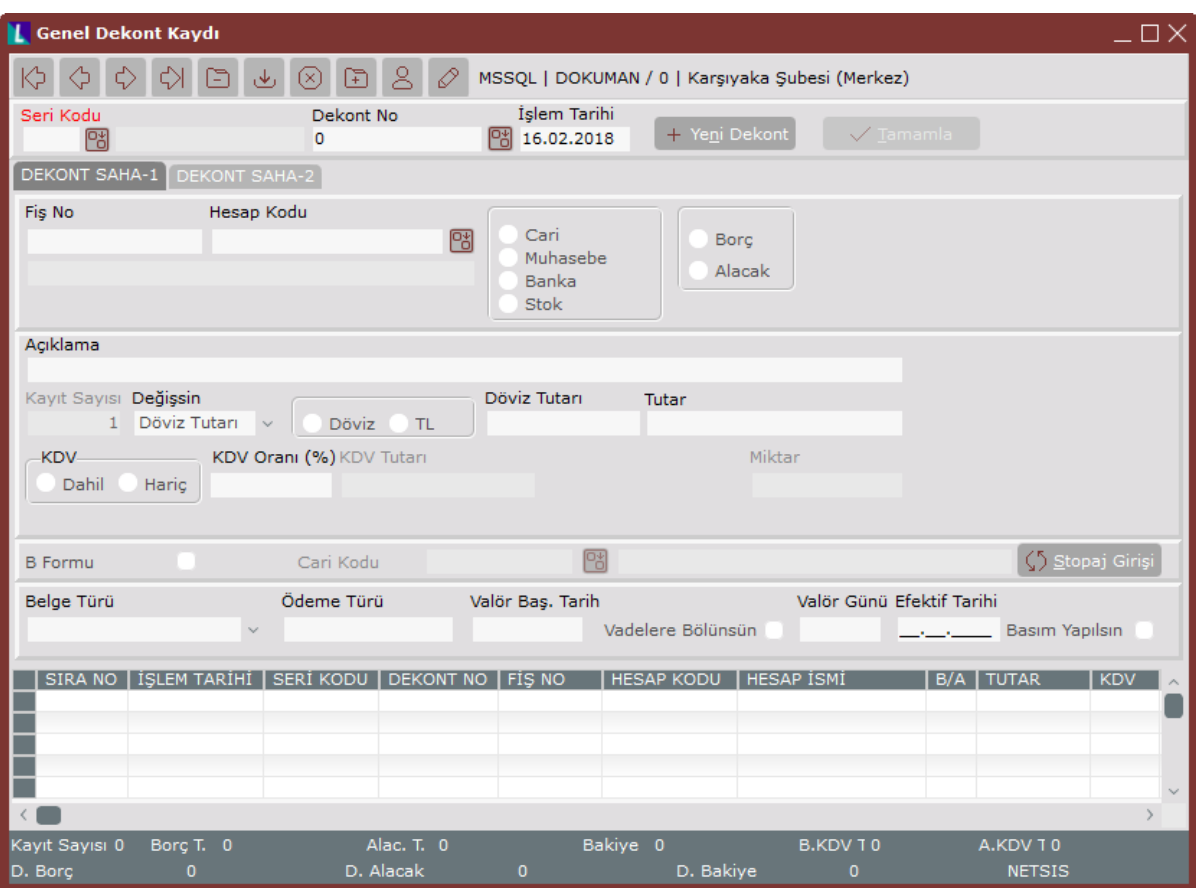

## Dekont Saha-1

Dekont Saha-1 alanları ve içerdiği bilgiler aşağıdaki şekildedir:

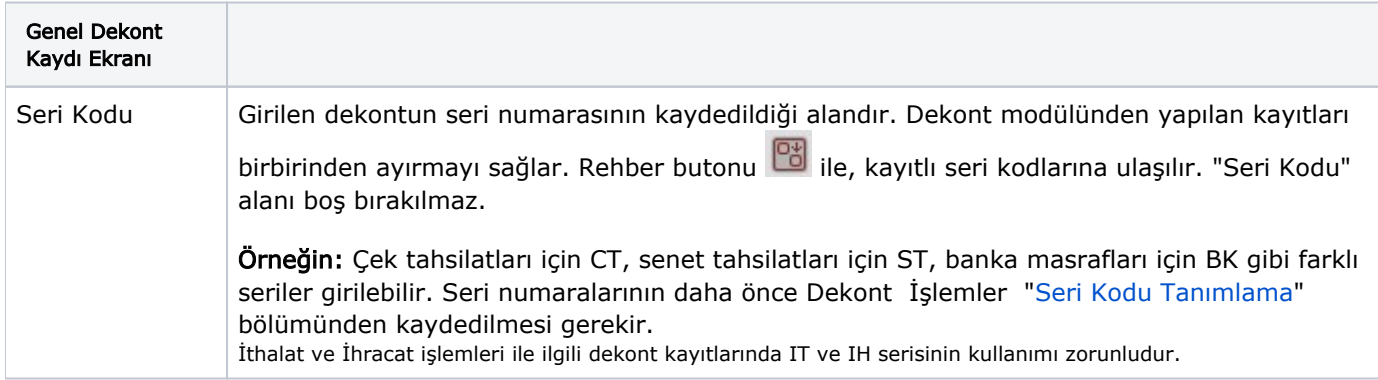

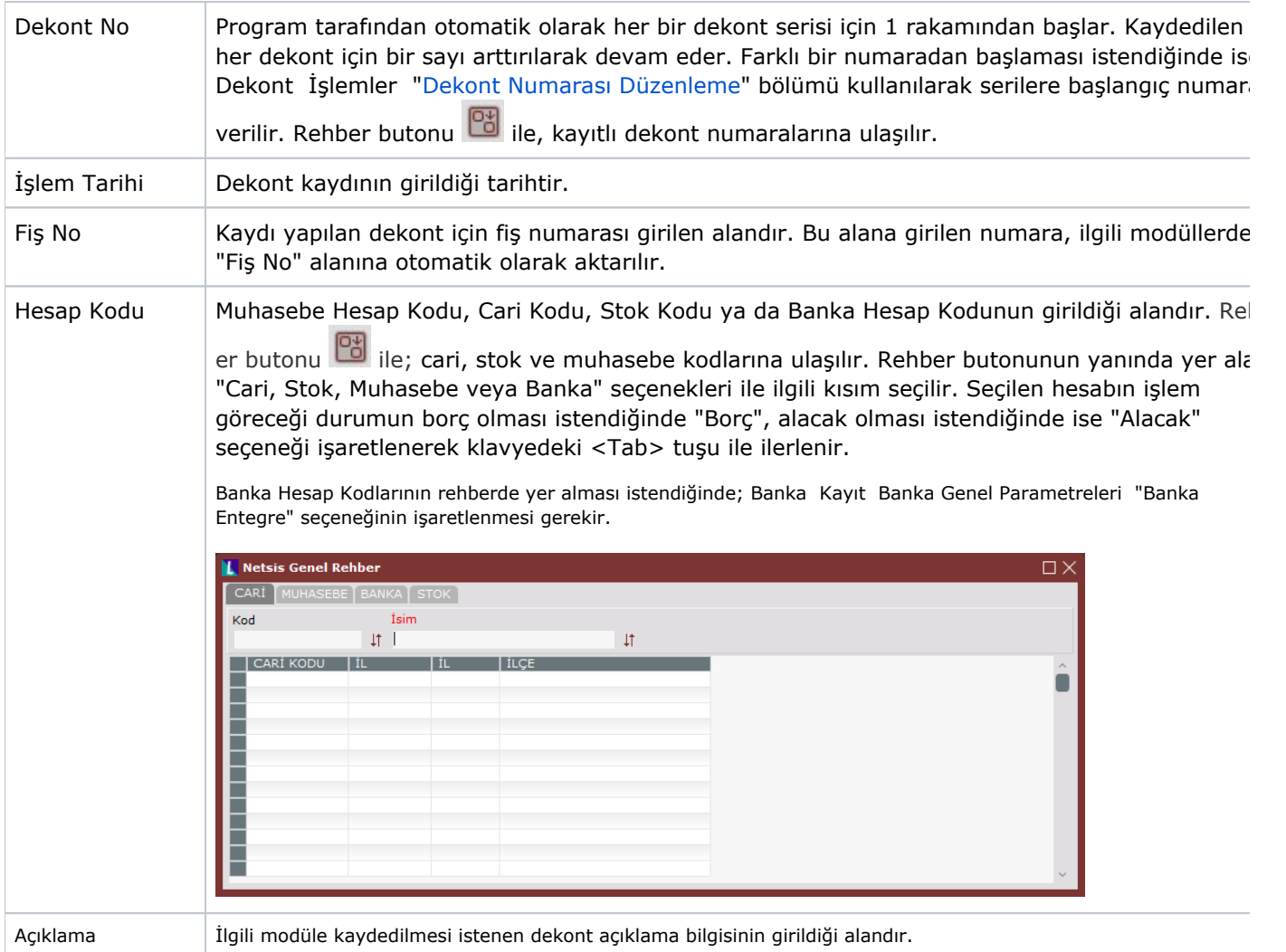

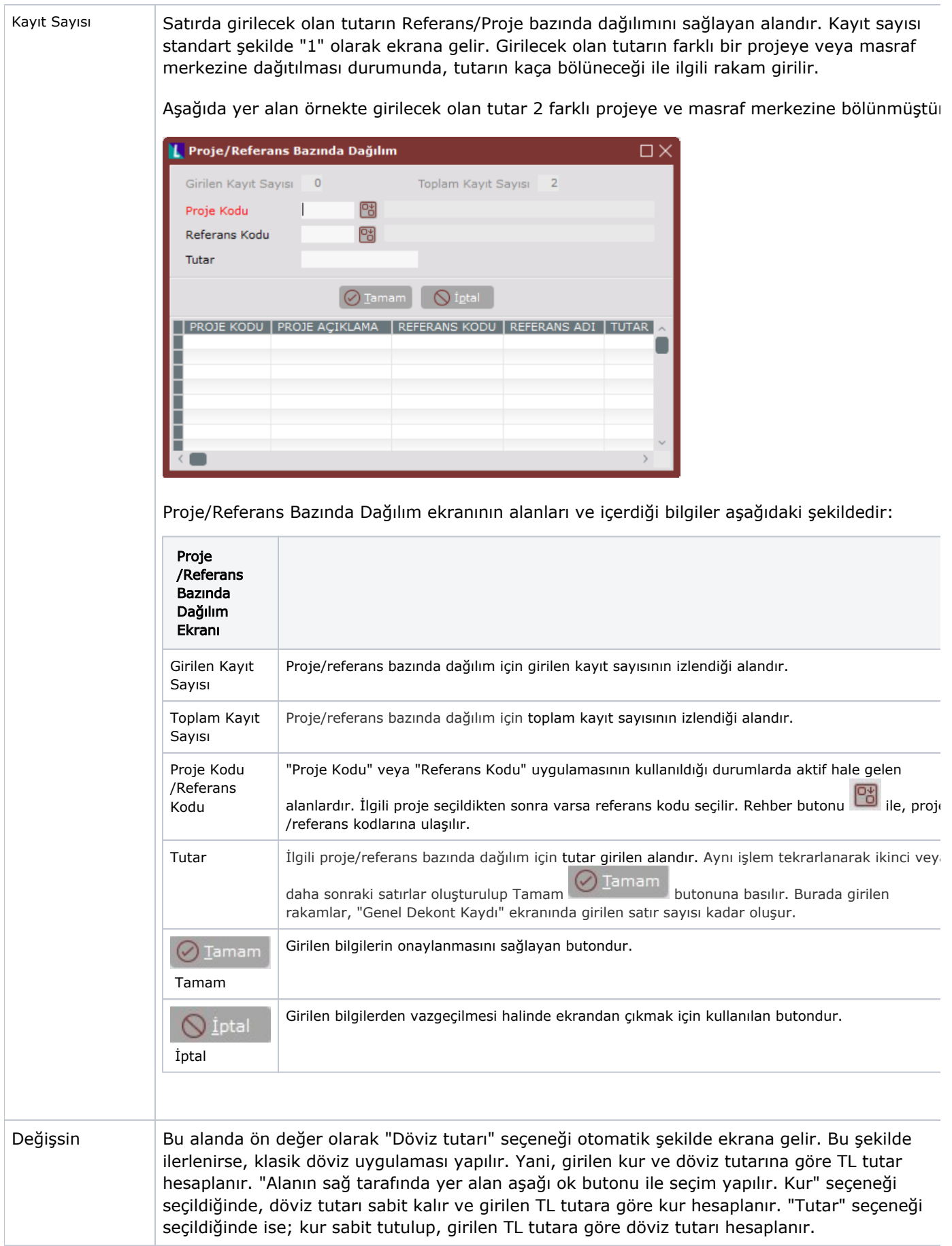

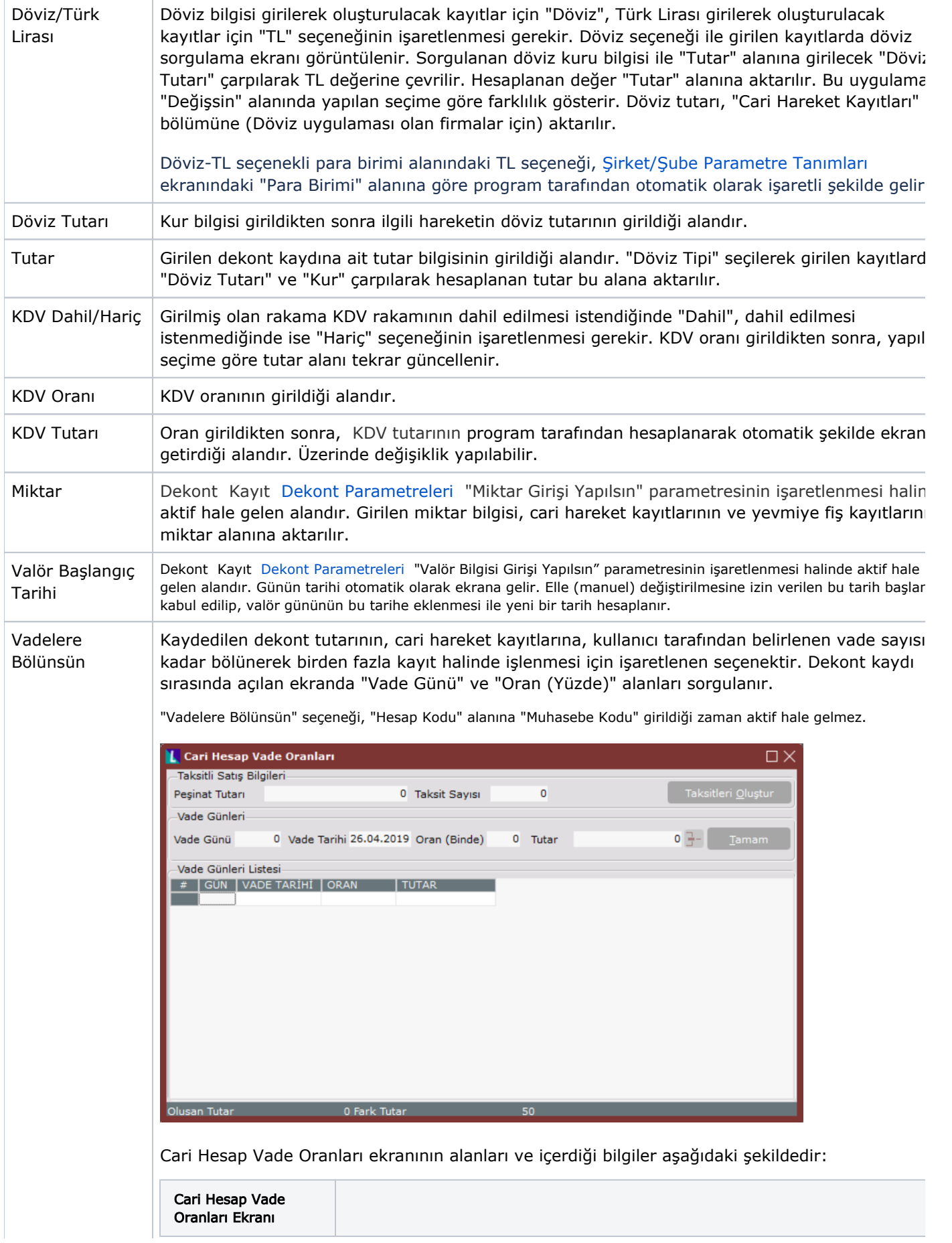

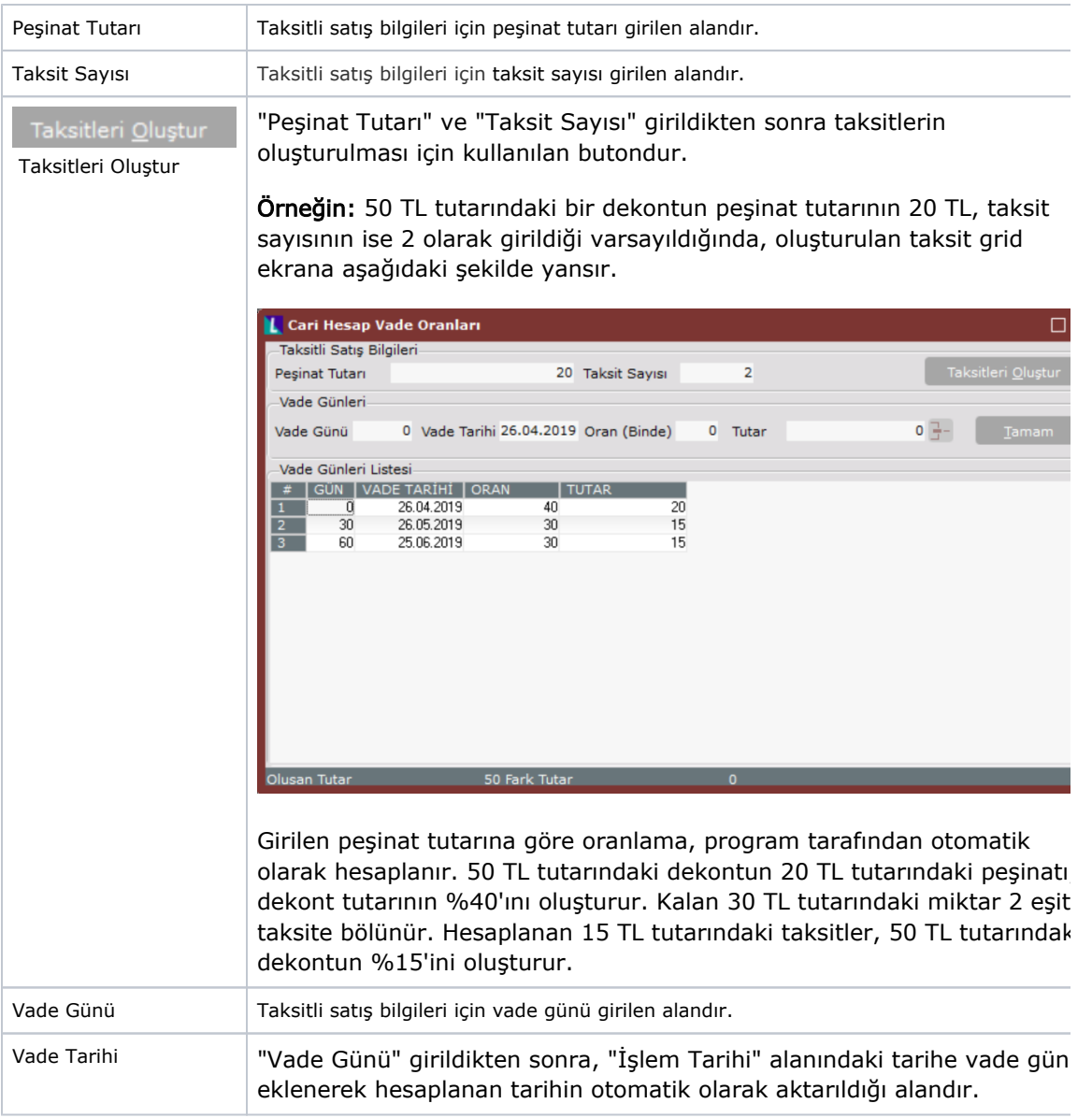

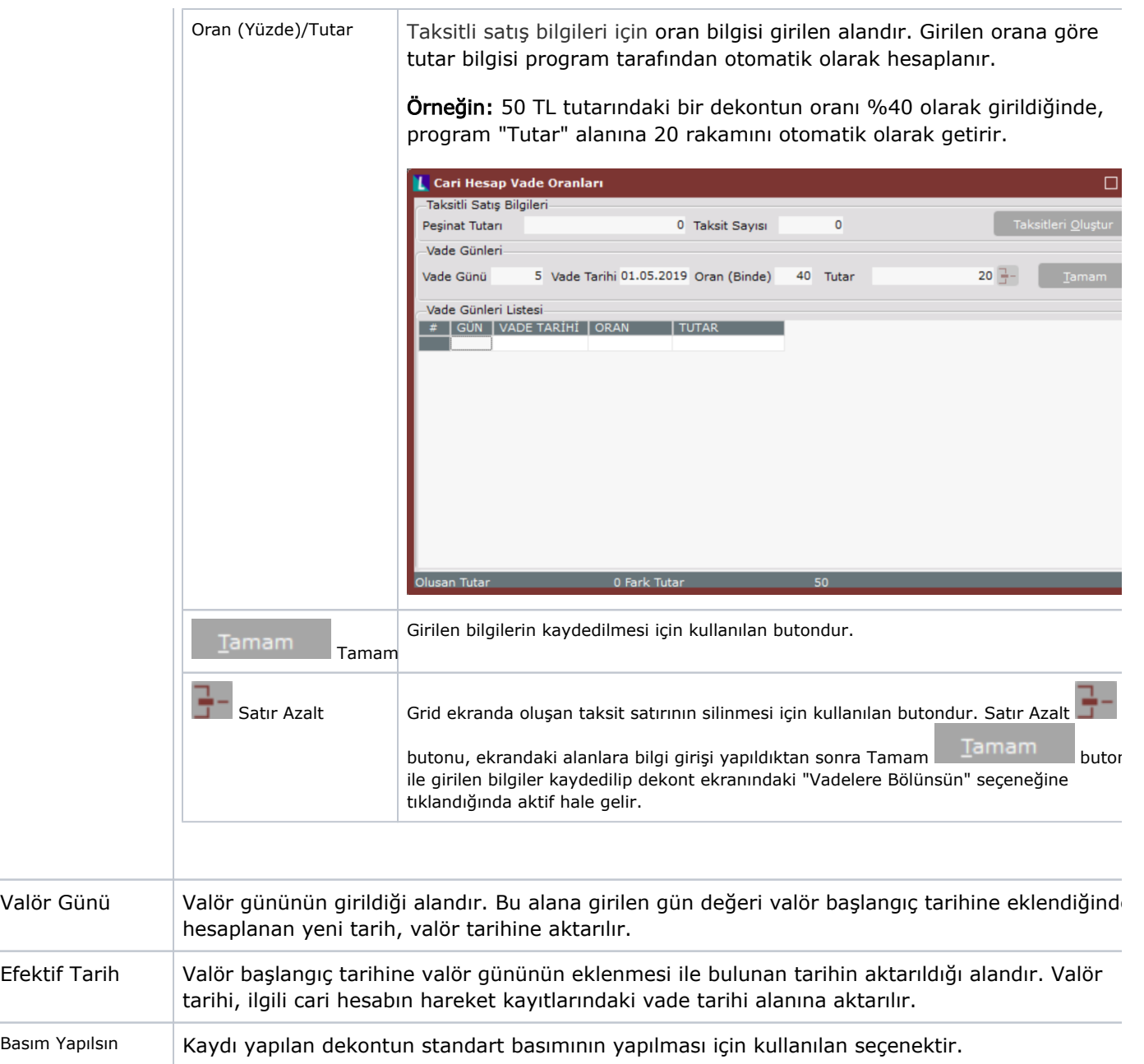

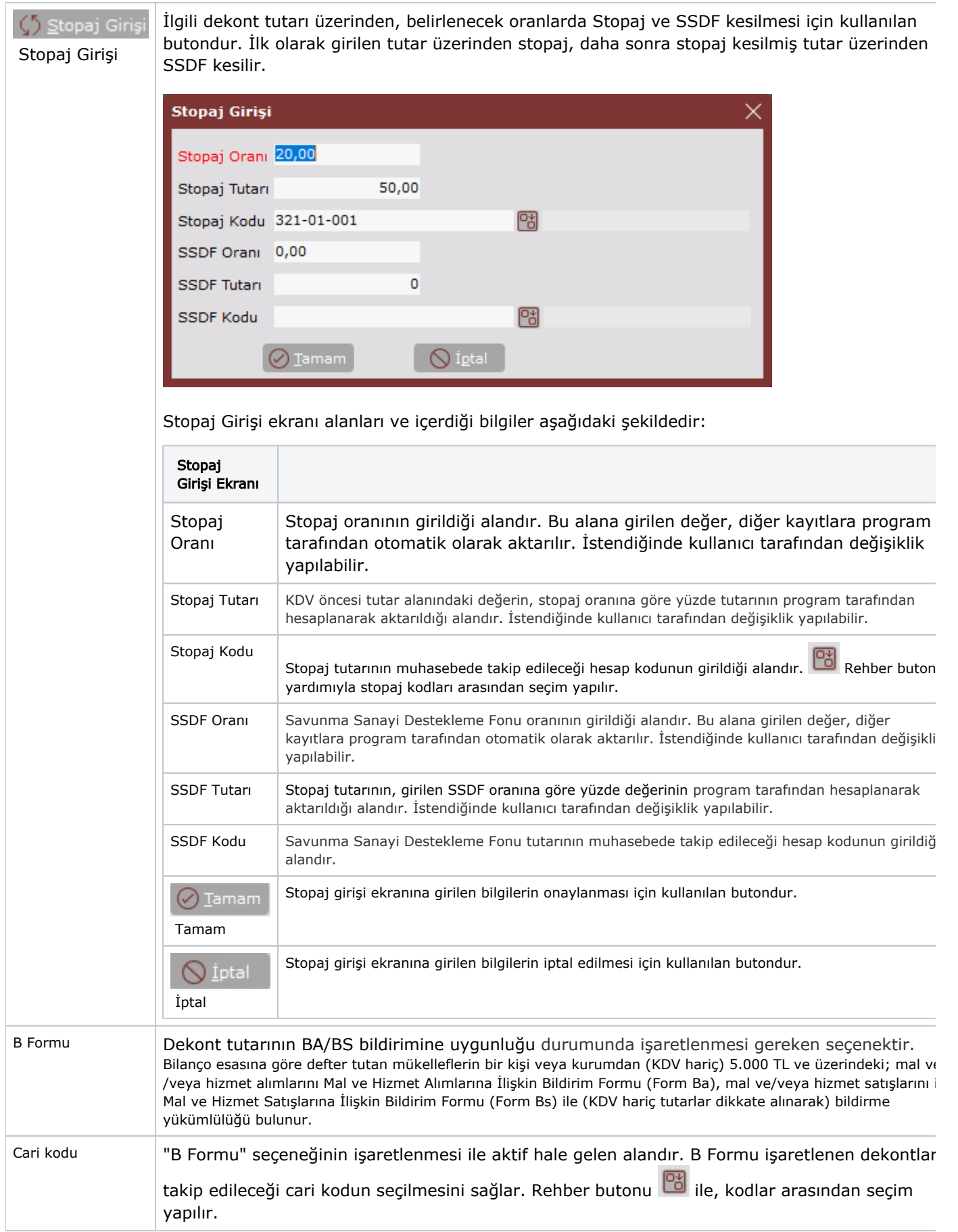

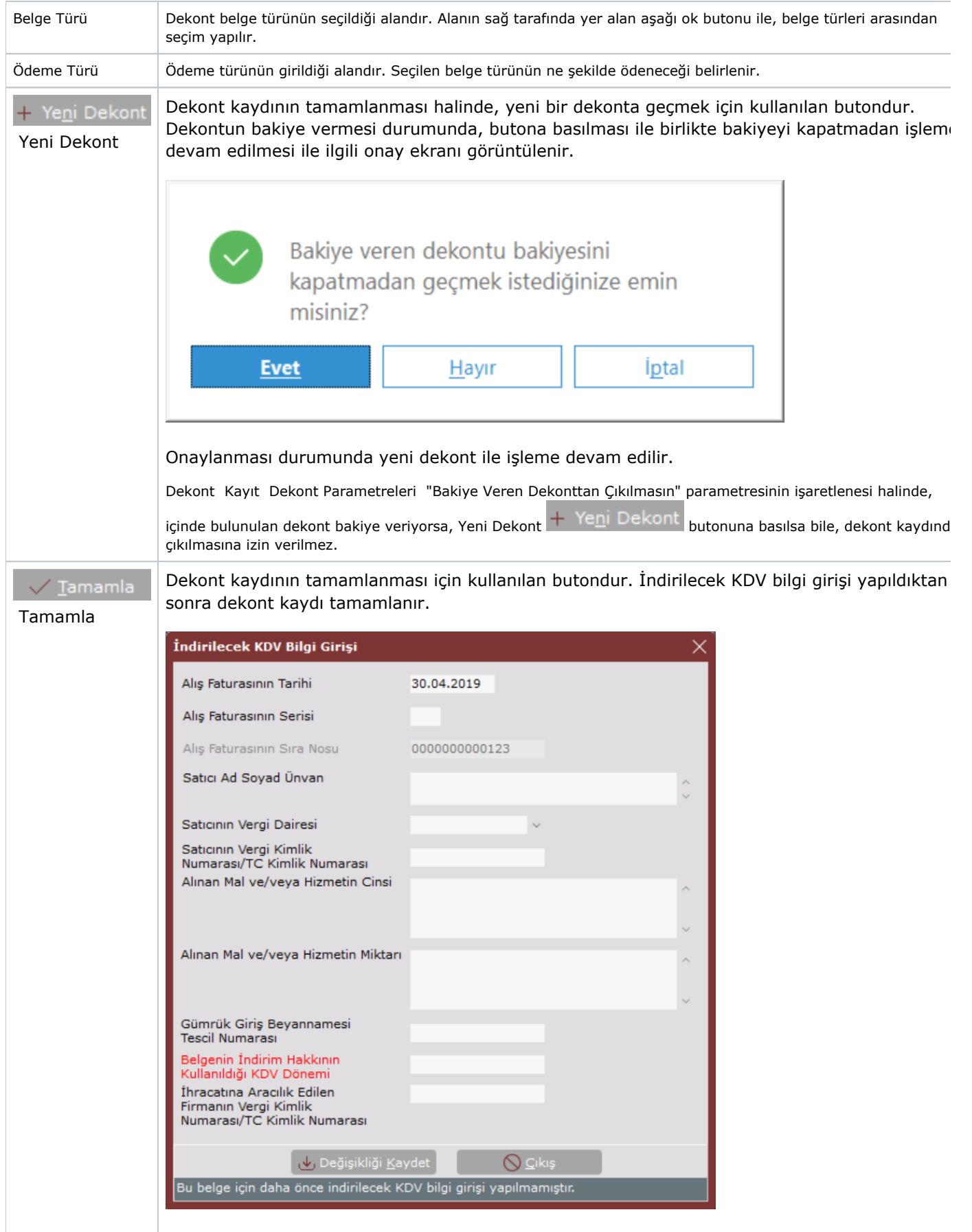

İndirilecek KDV Bilgi Girişi ekranı alanları ve içerdiği bilgiler aşağıdaki şekildedir:

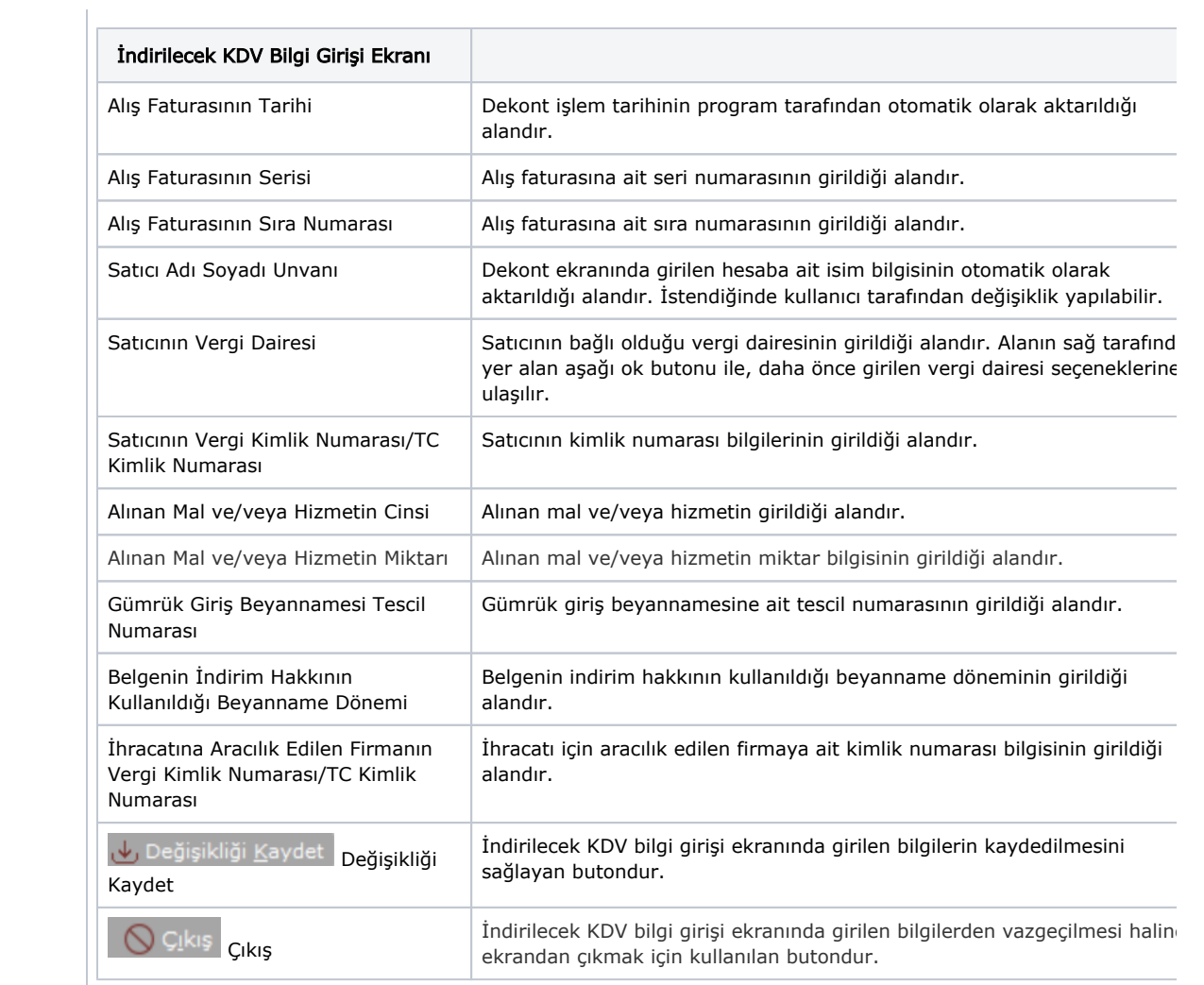

Dekont Saha-2

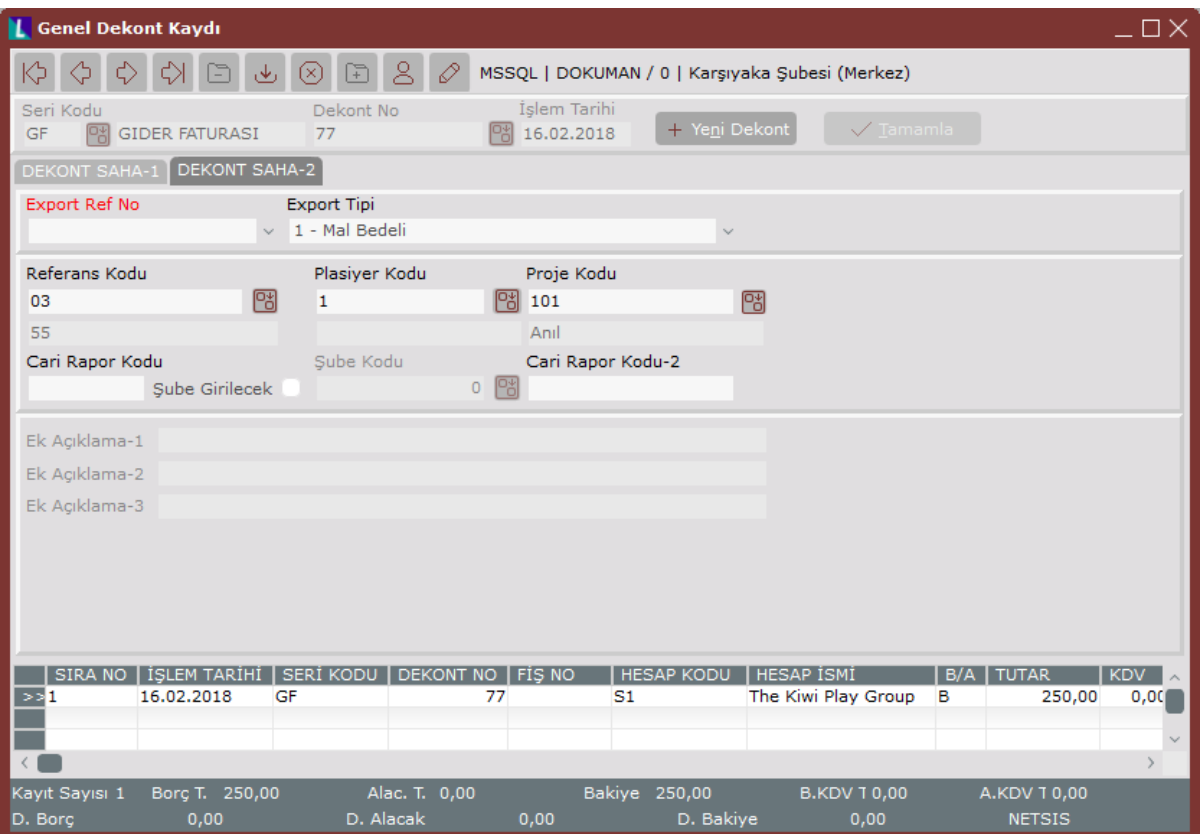

Dekont Saha-2 alanları ve içerdiği bilgiler aşağıdaki şekildedir:

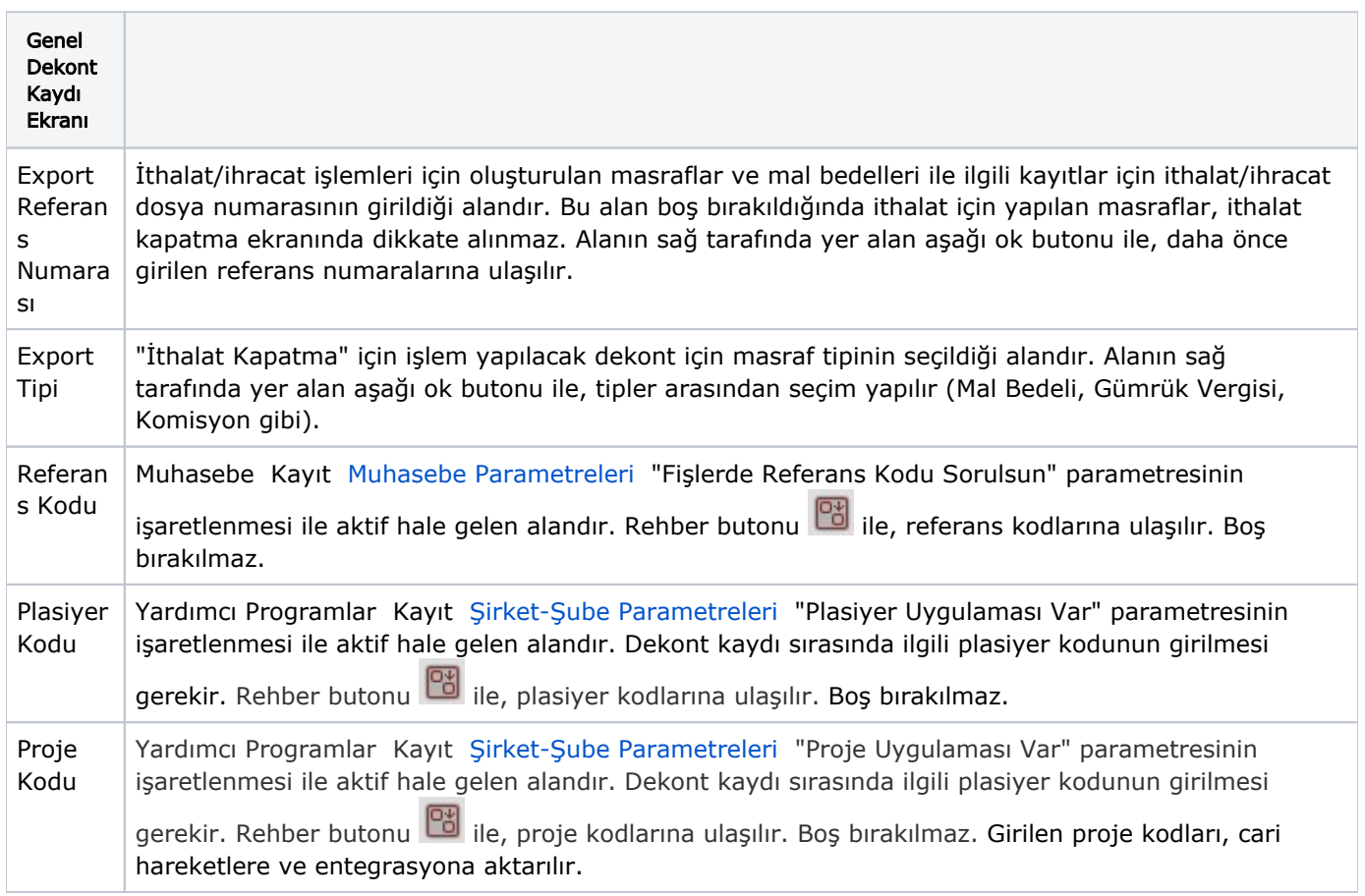

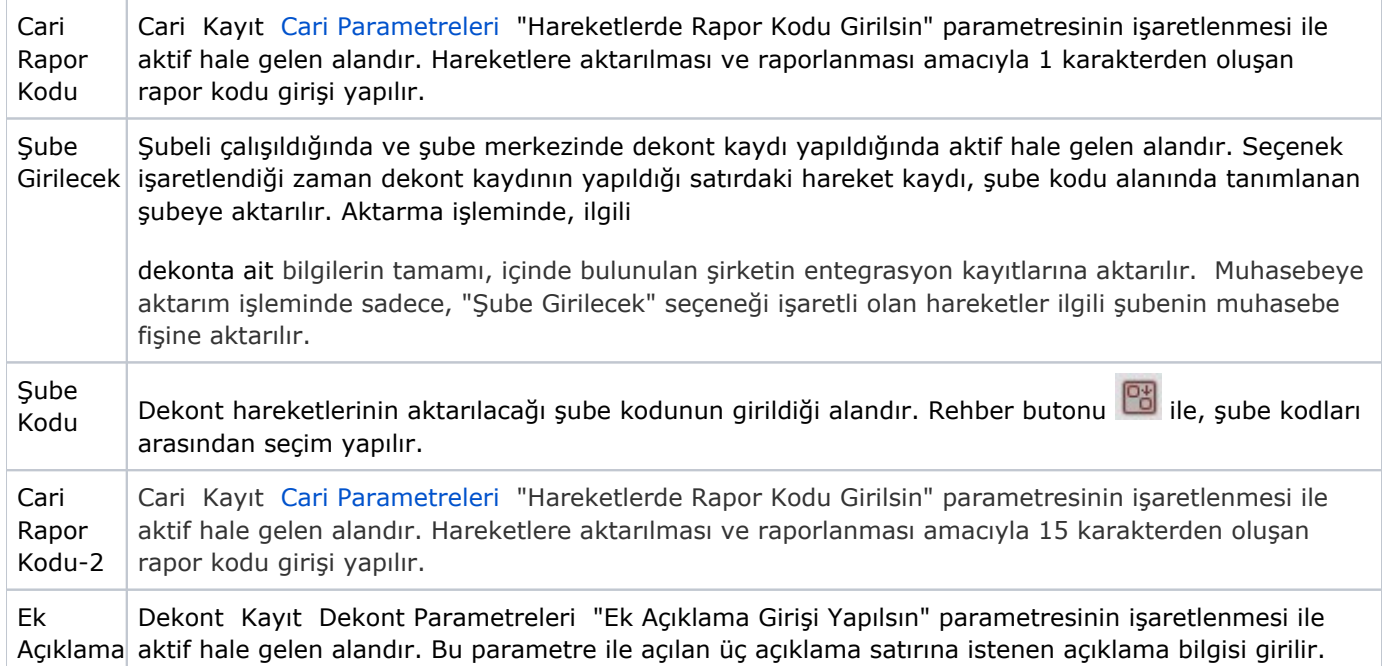

İlgili alanlara bilgi girişi yapıldıktan sonra klavyeden <Tab> tuşuna basılarak ilerlendiğinde oluşturulması istenen kayıt alt ekrana aktarılır.

Kaydın iptali için, silinmesi istenen kaydın üzerinde çift tıklandıktan sonra "Kayıt Sil" butonuna tıklanması gerekir.